## **Pragmatic Simplicity Actionable Guidelines To Tame Complexity**

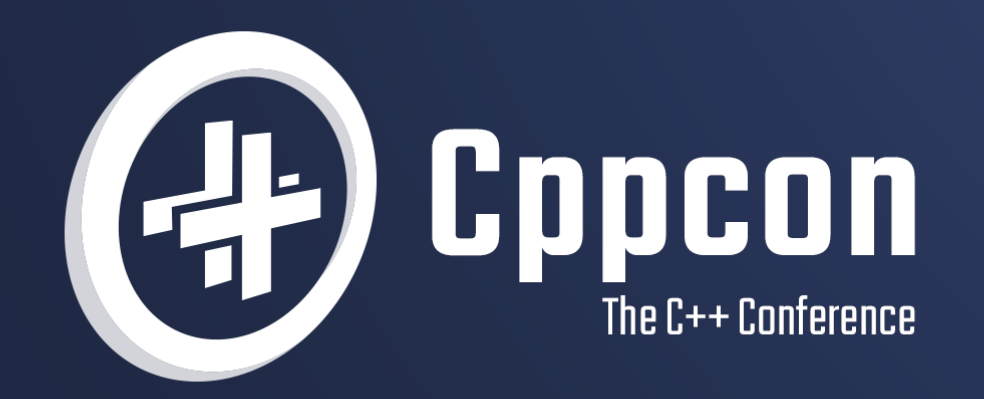

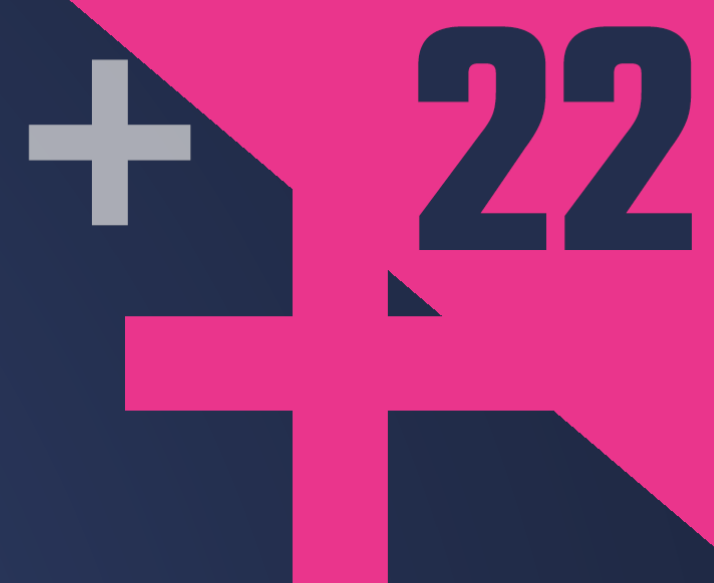

## **VITTORIO ROMEO**

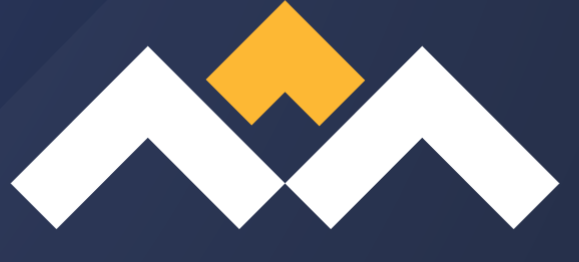

## PRAGMATIC SIMPLICITY Actionable Guidelines To Tame Complexity

 $\blacksquare$  [mail@vittorioromeo.com](mailto:mail@vittorioromeo.com) [@supahvee1234](https://twitter.com/supahvee1234)

### CppCon 2022 September 15

### Bloomberg Engineering

### Vittorio Romeo

[TechAtBloomberg.com](https://www.bloomberg.com/company/stories/category/tech-at-bloomberg/) [Careers](https://careers.bloomberg.com/job/search?)

## A bit about me

- I've been working with C++ for over 10 years
	- Started thanks to game development  $\triangle \bigcap$
- 6+ YoE at Bloomberg, currently teaching Modern C++
- Co-authored "Embracing Modern C++ Safely"
	- J. Lakos, R. Khlebnikov, A. Meredith, and many other contributors
- Participating in ISO C++ standardization
	- Part of the Italian national body
- Many open-source side projects, including:
	- Modernizing [SFML](https://sfml-dev.org/) from C++03 to C++17
	- Game development: Open [Hexagon](https://openhexagon.org/), [Quake](https://vittorioromeo.com/quakevr) VR
	- Tools & libraries: [majsdown](https://github.com/vittorioromeo/majsdown), [ecst](https://github.com/vittorioromeo/ecst), [scelta](https://github.com/vittorioromeo/scelta)
	- Video tutorials on [YouTube](https://www.youtube.com/channel/UC1XihgHdkNOQd5IBHnIZWbA)
	- Articles on [vittorioromeo.com](https://vittorioromeo.com/)

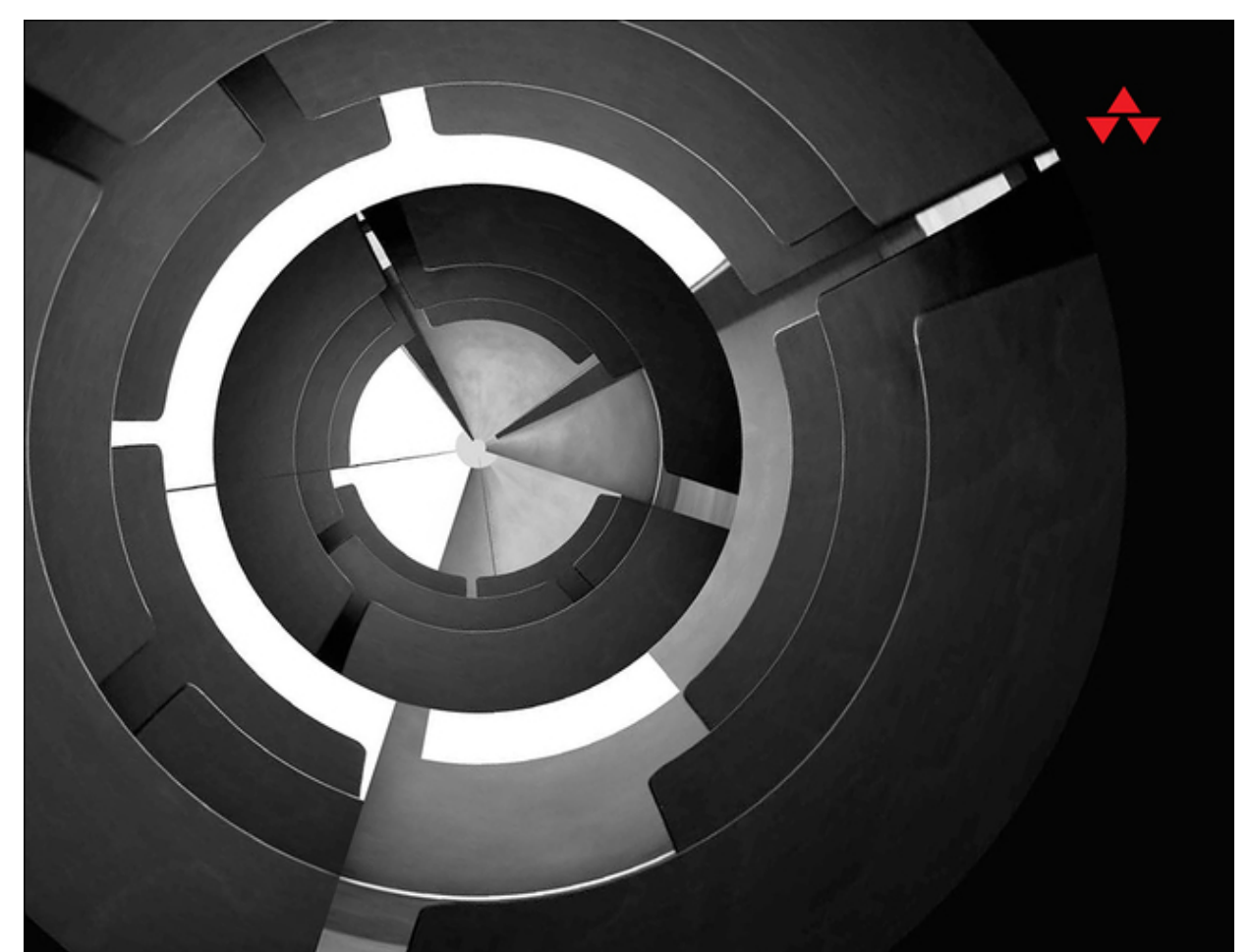

# EMBRACING<br>MODERN C++

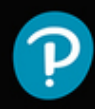

JOHN LAKOS | VITTORIO ROMEO | ROSTISLAV KHLEBNIKOV | ALISDAIR MEREDITH

## About this talk

- $\bullet$  I care about taming complexity why?
	- **Open-source work:** migrating SFML to C++17
	- **Employment:** teaching Modern C++ at scale
	- **Book authorship:** "Embracing Modern C++ Safely"
	- **Personal interest:** coding can be an art
- Complexity can appear at a *high-level* or *low-level* 
	- **High-level:** system design, software architecture, design patterns, etc.
	- **Low-level:** abstraction design, coding style, use of language features, etc.

### •  $\bigwedge$  This talk will focus on low-level complexity  $\bigwedge$

- Goals:
	- Derive pragmatic and actionable guidelines from various examples
	- When facing a doubt/conflict, solve it using the knowledge gained in this talk
	- **Spark some interesting discussion!**
- $\bullet$   $\Box$  Let's keep it interactive!  $\Box$

## Which snippet do you find simpler? (#1)

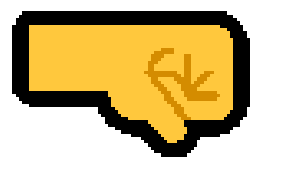

**int** hardcoded ids[] = {997, 998, 999}; std::array hardcoded\_ids{997, 998, 999};

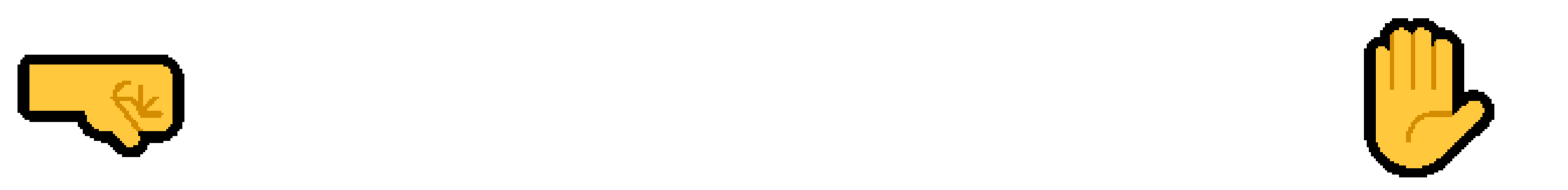

## Which snippet do you find simpler? (#2)

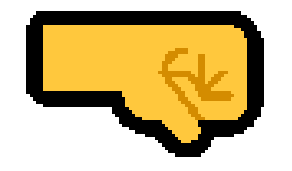

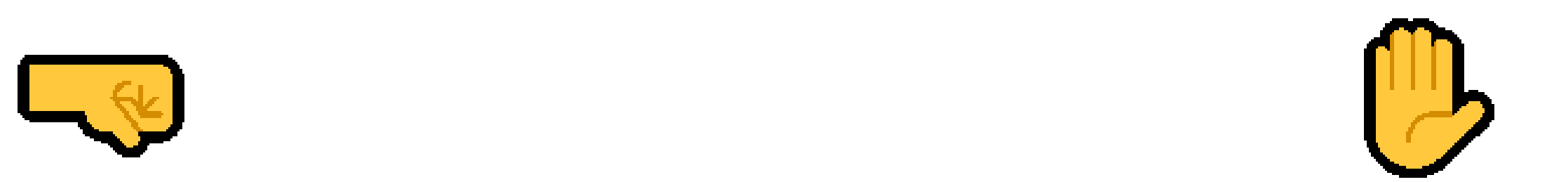

- 
- 
- std::cout << age << '\n';

```
auto age = int\{27\};
auto main() \rightarrow int{
    std::cout << age << '\n';
}
                                             int age = 27;int main()
                                             {
                                             }
```
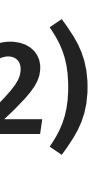

## Which snippet do you find simpler? (#3)

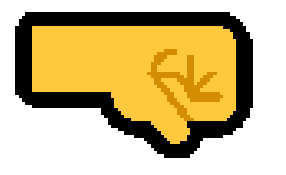

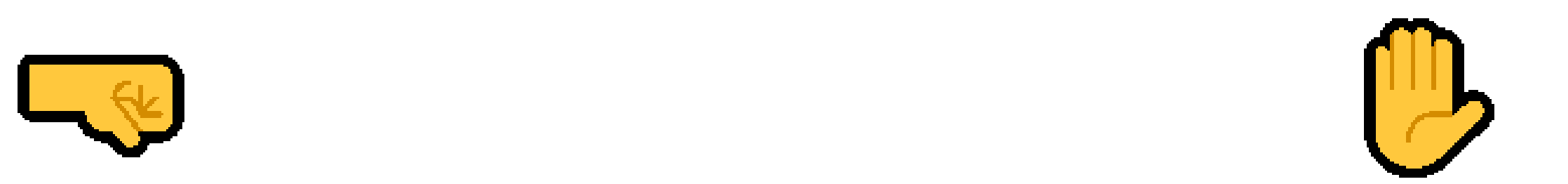

### **for** (int  $i = 0$ ;  $i < 100$ ;  $++i$ )

std::cout << i << ", ";

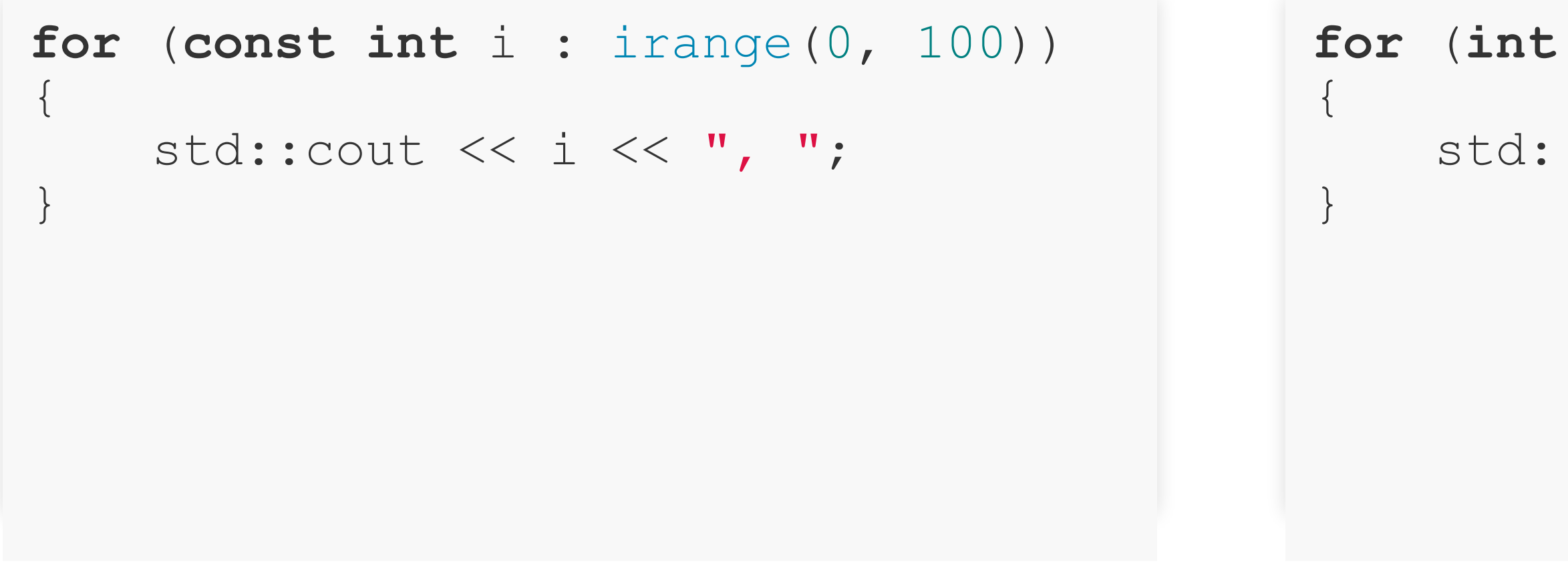

## Defining "simplicity" and "complexity"

- We have an *intuition* for simplicity and complexity
	- But we also have biases (e.g. familiarity)
- Generally, we deem some code simple if:
	- If is easy to understand, maintain, change, debug, test
	- It protects us from mistakes at compile-time
	- It has a limited amount of "moving parts"
- Unfortunately, there is inherent subjectiveness with all the above criteria
	- Optimizing for a particular goal always involves trade-offs
- Let's compromise:
	- 1. Somewhat agree on what simplicity means by comparing examples
	- 2. Derive more general precepts from those examples
	- 3. Discuss where such general precepts fall short in the real world

## Deriving the first precept

## Which snippet do you find simpler? (#4)

**void fill texture rect**(Color color, int x, int y, int width, int height);

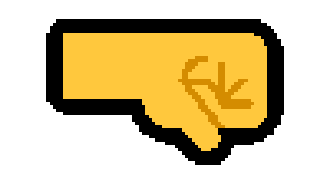

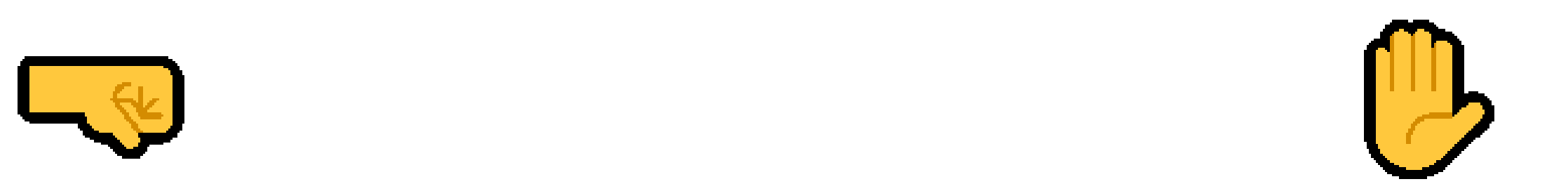

ure rect ( **c** cast<int>(play area.x), c cast<int>(play area.y), c cast<int>(play area.width), c cast<int>(play area.height)

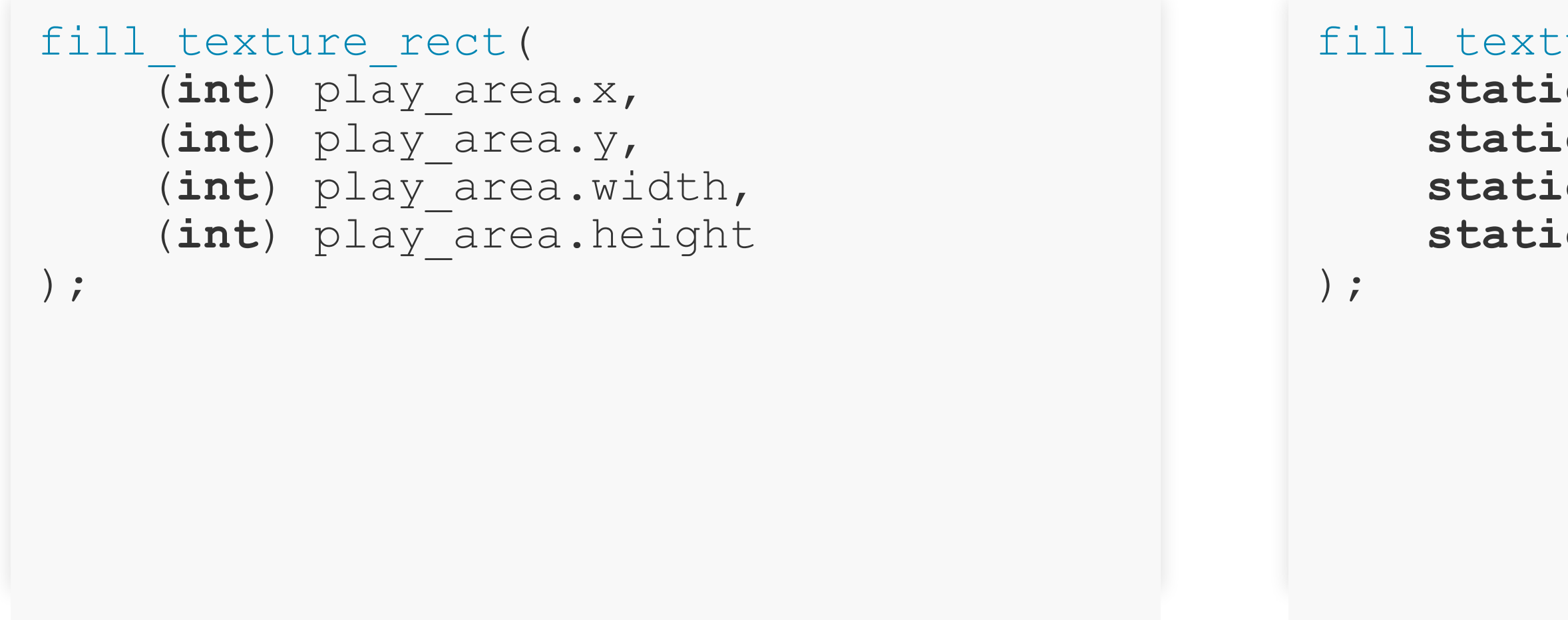

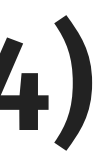

## Casting (#1)

- C-style (and functional) casts are syntactically very concise
	- static cast (etc.) are objectively more verbose
- Yet, a static\_cast is mechanically simpler than a C-style cast
	- 1) When the C-style cast expression is encountered, the compiler attempts to interpret it as the following cast expressions, in this order:
		- a) const cast<new-type>(expression);
		- b) static cast<new-type>(expression), with extensions: pointer or reference to a derived class is additionally allowed to be cast to pointer or reference to unambiguous base class (and vice versa) even if the base class is inaccessible (that is, this cast ignores the private inheritance specifier). Same applies to casting pointer to member to pointer to member of unambiguous non-virtual base;
		- c) static cast (with extensions) followed by const cast;
		- d) reinterpret cast<new-type>(expression);
		- e) reinterpret cast followed by const cast.

The first choice that satisfies the requirements of the respective cast operator is selected, even if it cannot be compiled (see example). If the cast can be interpreted in more than one way as static\_cast followed by a const cast, it cannot be compiled.

In addition, C-style cast notation is allowed to cast from, to, and between pointers to incomplete class type. If both expression and new-type are pointers to incomplete class types, it's unspecified whether static cast or reinterpret cast gets selected.

## Casting (#2)

- Why is a static\_cast simpler than a C-style cast?
	- A C-style cast is defined in terms of static cast
	- A C-style cast is more powerful than a static\_cast
	- A C-style cast has more "implicit" behavior
	- A C-style cast is more error-prone

Let a cast as-expression be of the form:

 $//$  x is an expression x as T

where as has the same precedence as is, P is a type predicate or specific type, the type of the expression is  $refto(T, x)$  unless otherwise specified, and:

- If  $std::is\_same\_v < T$ , typeof(x)>, then x as T means a reference to x.  $\bullet$
- Otherwise, if x can be bound to a refto( $T$ , $x$ ), then x as T means a refto( $T$ , $x$ ) bound to x.
- Otherwise, if operator  $as < T>(x)$  or x, operator  $as < T>(x)$  is available, then use that. (See §2.3.3.)  $\bullet$
- Otherwise, if typeof(x) is implicitly convertible to T, then x as T means to convert x to an rvalue of type  $\bullet$ T (e.g., including the case where both are Pointer types and this is a static upcast).
- Otherwise, if  $P(x)$  is valid and dereferenceable using unary \*, then x as T means  $*C(x)$ .  $\bullet$
- Otherwise, if dynamic\_cast<refto( $T$ , $x$ )>( $x$ ) is well-formed, then  $x$  as  $T$  means dy $nanic\_cast \leq r(f(x)) \leq (x).$
- Otherwise, if dynamic cast<T>(x) is well-formed, then x as T means dynamic cast<T>(x).  $\bullet$
- Otherwise, if  $!(x \text{ is } \text{Pointer})$  and typeof $(x)$  is explicitly convertible to T, then x as T means to convert x to an rvalue of type T.
- Otherwise, if  $x$  as  $T$  is ill-formed.  $\bullet$

Note There are two grammar productions for as-expressions: (1) expression as type-id; (2) expression as expression.

## Which snippet do you find simpler? (#5)

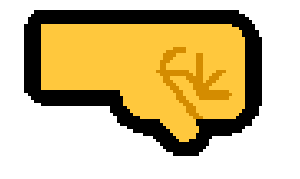

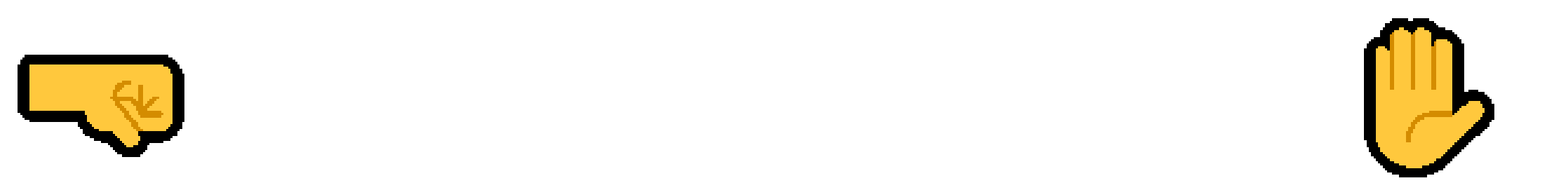

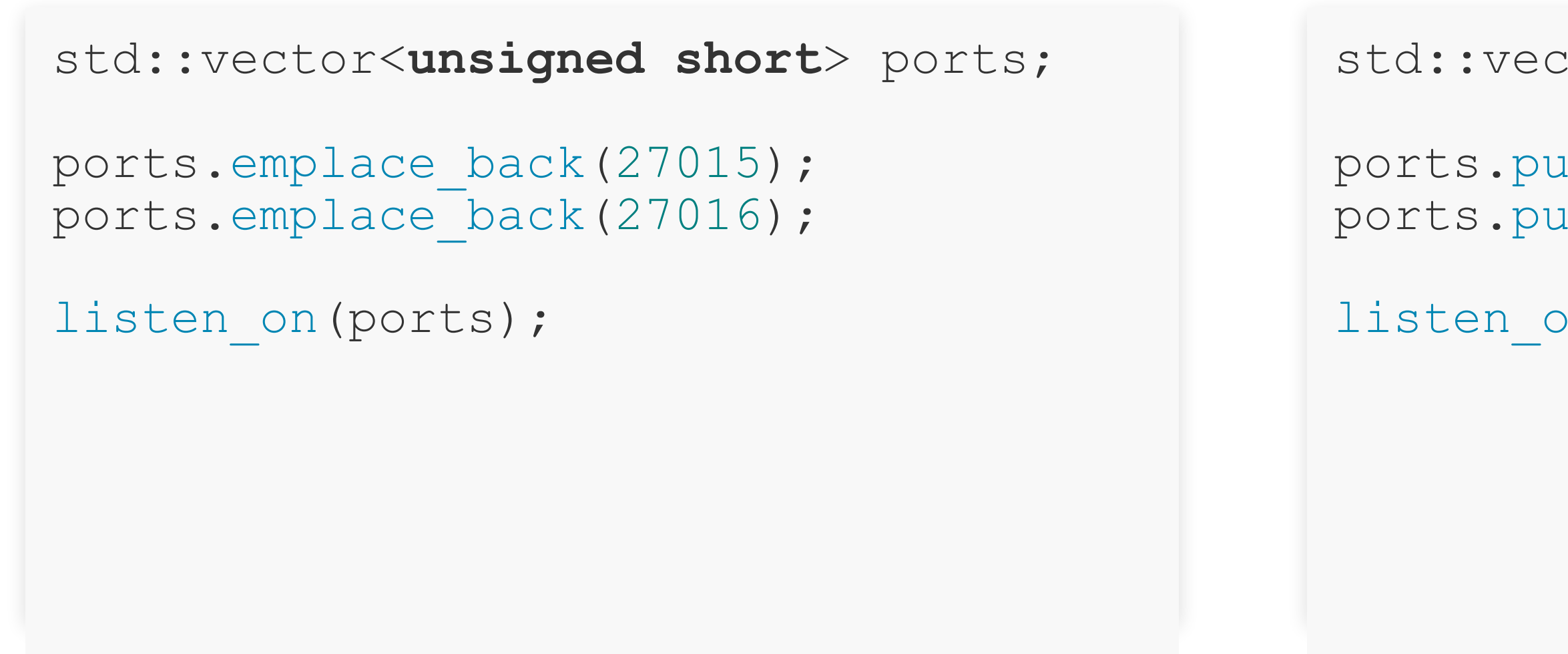

ports.push back(27015); ports.push\_back(27016);

listen on(ports);

### std::vector<**unsigned short**> ports;

## Which snippet do you find simpler? (#6)

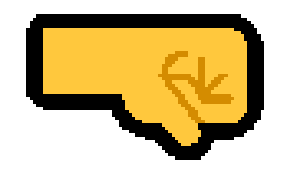

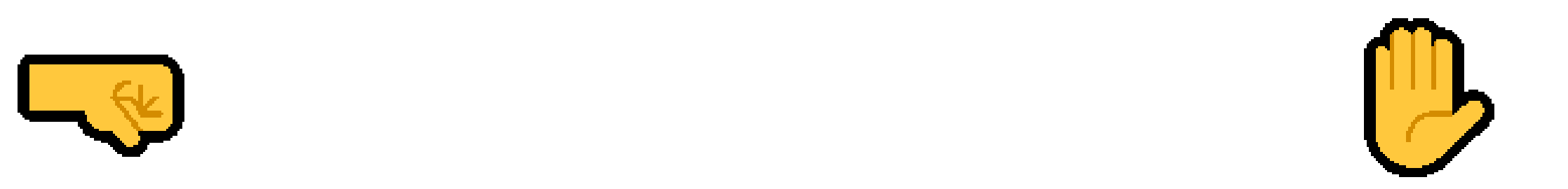

std::scoped lock guard{mutex}; something racy();

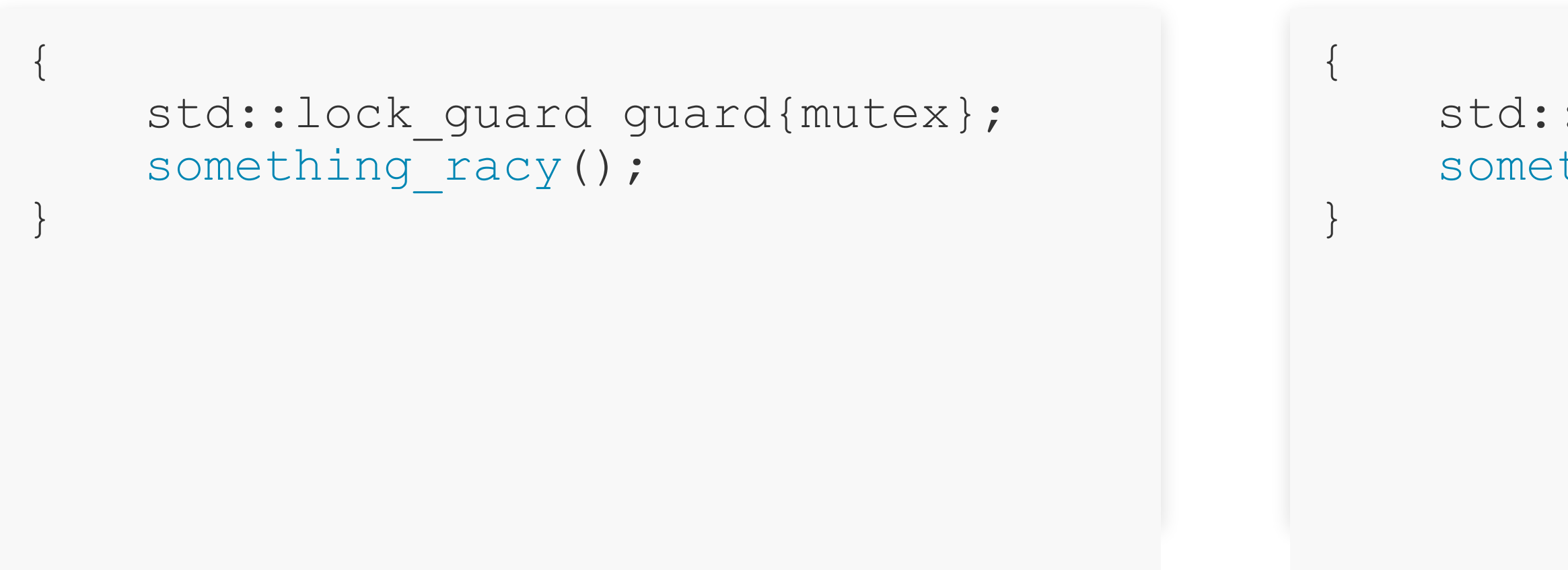

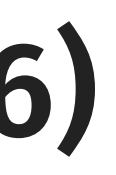

## Casting, emplacing, locking – what's in common? (#1)

- Your task: hang a painting to the wall, using a nail
	- What tool would you use?

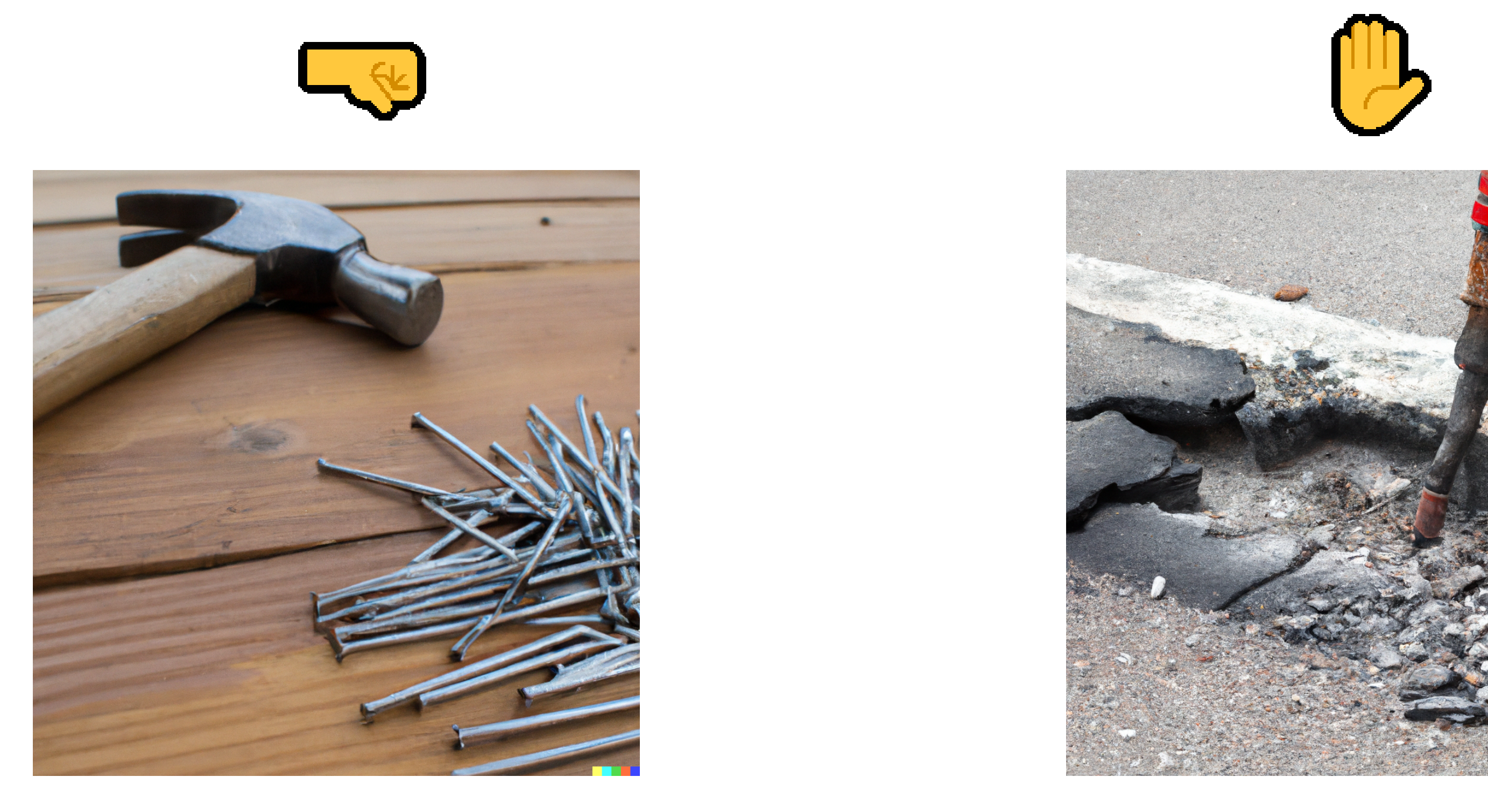

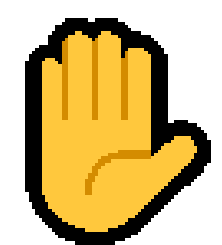

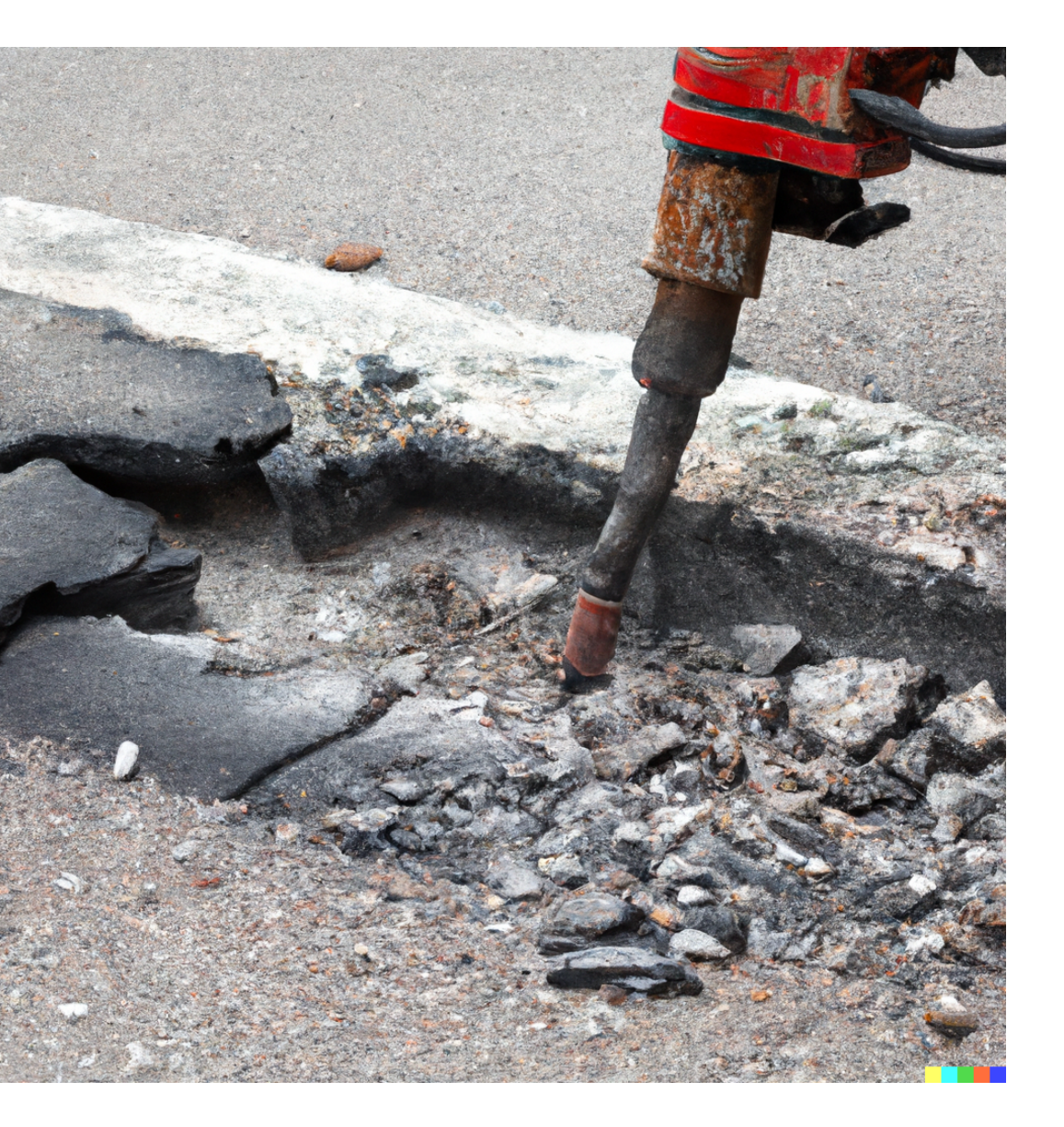

## Casting, emplacing, locking – what's in common? (#2)

- A C-style cast is more powerful than a static cast
- emplace\_back is **more powerful** than push\_back
- std:: scoped\_lock is **more powerful** than std:: lock\_guard
- "With great power comes great responsibility"
	- ancient adage, popularized by Spider-Man

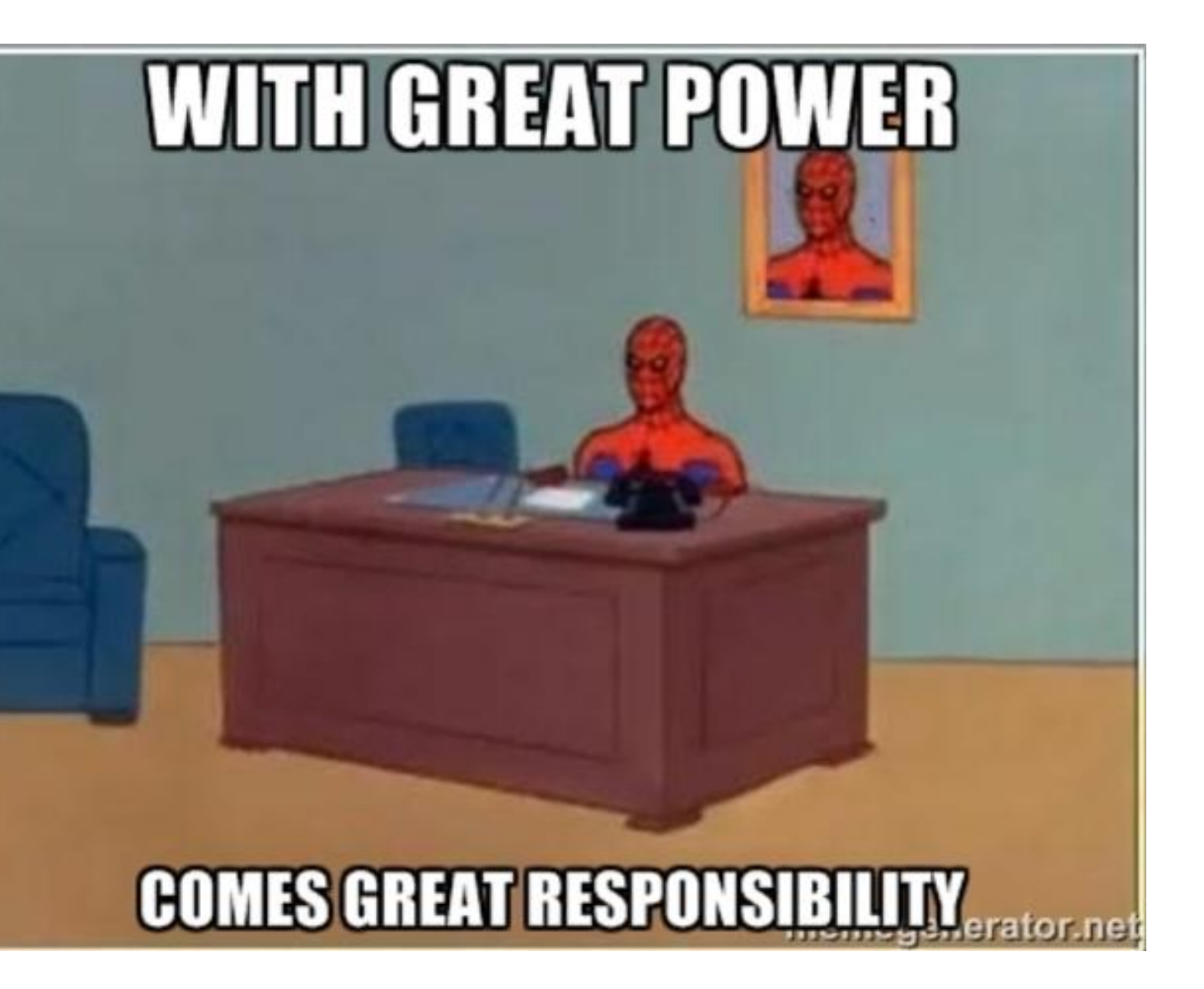

## Casting, emplacing, locking – what's in common? (#3)

```
\{std::scoped_lock guard;
   something racy();
}
```
- $\cdot$  Is this code fine? ( $\circled{P}$ )
- It does compile...
- But nothing is protected!

### std::scoped lock<MutexTypes...>::SCODed lOCK

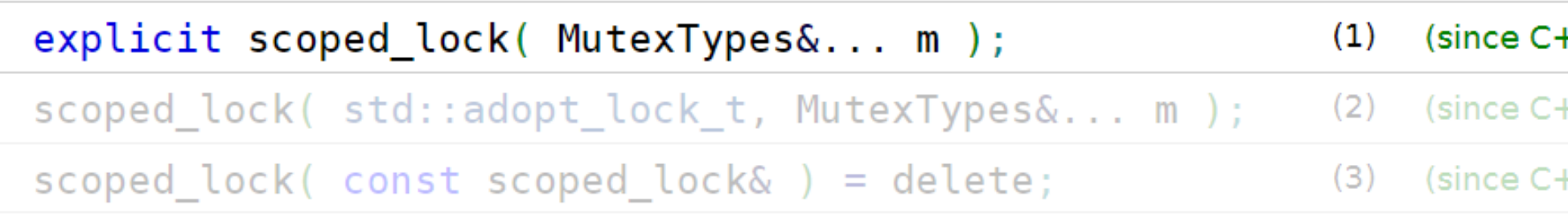

Acquires ownership of the given mutexes m.

1) If  $\text{sizeof} \ldots$  (MutexTypes) == 0, does nothing. Otherwise, if  $\text{sizeof} \ldots$  (MutexTypes) == 1, effectively calls  $m.$ lock $()$ . Otherwise, effectively calls  $std::lock(m...)$ .

vittorioromeo.com | mail@vittorioromeo.com | vromeo5@bloomberg.net | @supahvee1234 | (C) 2022 Bloomberg Finance L.P. All rights reserved.

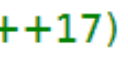

++17)

++17)

## Casting, emplacing, locking – what's in common? (#4)

```
const std::string my name = "Vittorio Romeo";
std::vector<std::string> names;
names.emplace back("John Doe");
    // `std::string::string(const char*)`
names.push back("John Doe");
    // `std::string::string(const char*)`
    // `std::string::string(std::string&&)`
names.emplace back(my name);
    // `std::string::string(const std::string&)`
names.push back(my name);
    // `std::string::string(const std::string&)`
```
- emplace\_back can do more than what push\_back can ■ However, in some situations, they are equivalent
- **Q** What's the harm in using emplace\_back all the time?

## Casting, emplacing, locking – what's in common? (#4)

• It's about communicating intent

```
const std::string my name = "Vittorio Romeo";
std::vector<std::string> names;
```
*// I am making a conscious decision to use `emplace\_back` here, // as it provides a benefit over the use of `push\_back`.* names.emplace back("John Doe");

*// I am making a conscious decision to use `push\_back` here, // as there is \*no\* benefit over the use of `push\_back`.* names.push back(my name);

- Developers reading your code will know that you've thought about it
	- Mindlessly using emplace\_back might not be "dangerous"
	- However, it will reduce the clarity and explicitness of your code
- "Local reasoning is the idea that the reader can make sense of the code directly in front of them, without going on a journey discovering how the code works." - Nathan Gitter

## More (good) examples

- std::array vs T[]
	- $\blacksquare$   $\blacksquare$  C-style arrays decay to pointers
- std: variant vs regular virtual polymorphism
	- $\blacksquare$   $\blacktriangleleft$  Virtual polymorphism supports an open set of types
- std:: byte vs char
	- $\blacksquare$   $\blacksquare$  Characters support all operations of 8-bit integers
- enum class vs enum
	- $\blacksquare$   $\blacksquare$  C-style enumerations allow implicit conversions
- auto & vs const auto&
	- $\blacksquare$   $\blacksquare$  Forwarding references are more flexible

## Deriving the first precept (#1)

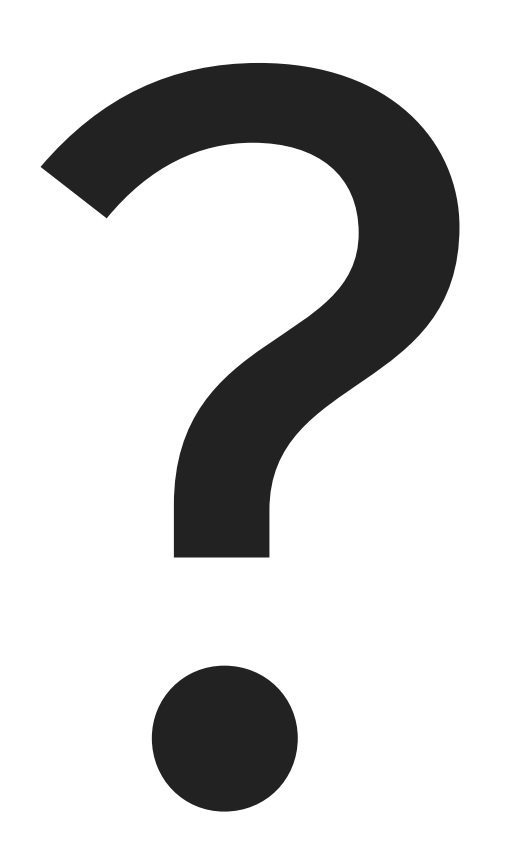

## Deriving the first precept (#2)

## Use the right tool for the job.

## Deriving the first precept (#3)

## Use the right tool for the job.

## Deriving the first precept (#4)

## Use the most limited tool for the job.

## More (bad) examples (#1)

- absl::hash\_map vs std::unordered\_map vs std::map
	- ← Standard associative containers offer pointer stability
	- $\bullet$   $\bullet$  Do we need the extra performance?
	- $\bullet$   $\bullet$  Is it reasonable to include an external dependency?
- Aggregate types vs non-aggregates
	- $\leftarrow$  Aggregates allow (possibly erroneous) partial initialization
	- Does every simple type require a constructor and/or accessors?

```
struct person_data
{
    std::string name;
    std::string surname;
    int age;
    int height;
};
person_data me{"Vittorio"
,
"Romeo"
, 27};
assert(me.height == 0); // I am not *that* short...
```
## More (bad) examples (#2)

- Uniform initialization
	- - List-initialization can invoke std:: initializer\_list constructors
	- $\bigoplus$  List-initialization can result in aggregate initialization<sup>(\*)</sup>.
	- **■** List-initialization prevents implicit narrowing conversions
	- → Which default should be used?

 $(*)$  Since C++20, even using round parentheses can result in aggregate initialization.

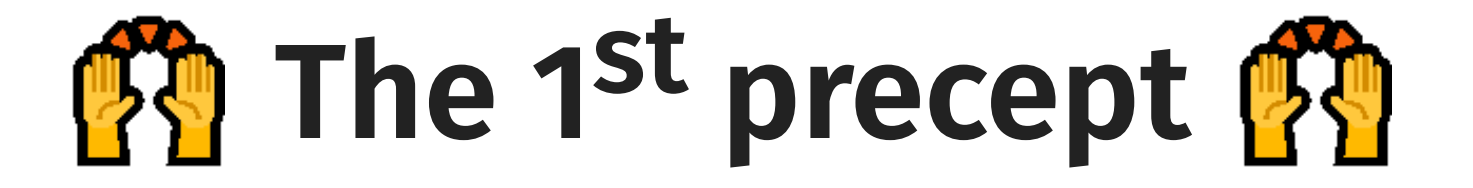

### Use the most limited tool for the job. (\*)

(\*) Within reason.

## A note on abstraction

- The 1<sup>st</sup> precept holds even at higher level of abstraction, e.g.:
	- Don't use a class when a function suffices
	- $T \rightarrow std::unique\_ptr< T> \rightarrow std::shared\_ptr< T>$
	- Only use multithreading when provably beneficial
- Implementation complexity can lead to usage simplicity
	- (When properly abstracted)

```
for (const int i : irange(0, 100)) { /* ... */ }
// vs
for (int i = 0; i < 100; ++i) { /* ... */ }
```
- Using irange(0, 100) is less powerful than the traditional loop
	- i can be marked as const (fewer moving parts)
	- Consistent type between lower and upper boundaries
- However, there are tradeoffs:
	- Compilation speed impact?
	- **Teachability?**

## Deriving the second precept

## Which snippet do you find simpler? (#7)

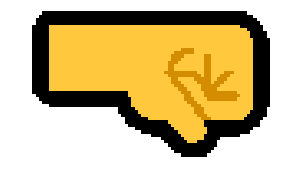

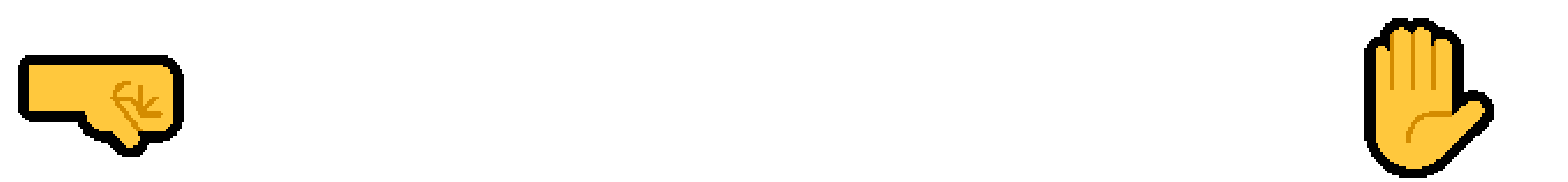

```
class vec2
{
private:
    float x, y;
public:
    float x() const;
    float y() const;
};
                                               class vec2
                                                {
                                               private:
                                               public:
                                               };
```
### **float** \_x, \_y;

[[nodiscard]] **float x**() **const**;

[[nodiscard]] **float y**() **const**;

## Which snippet do you find simpler? (#8)

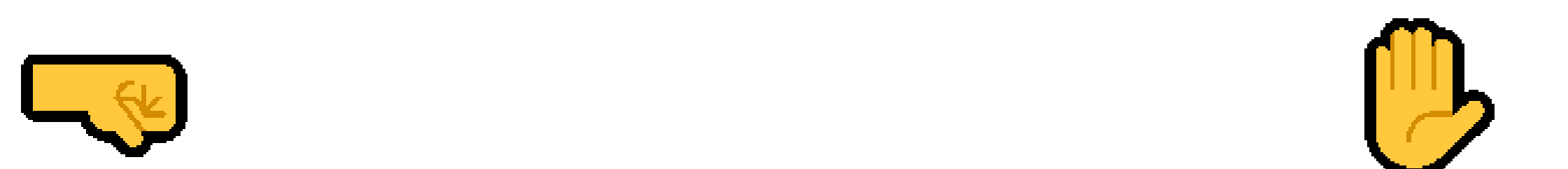

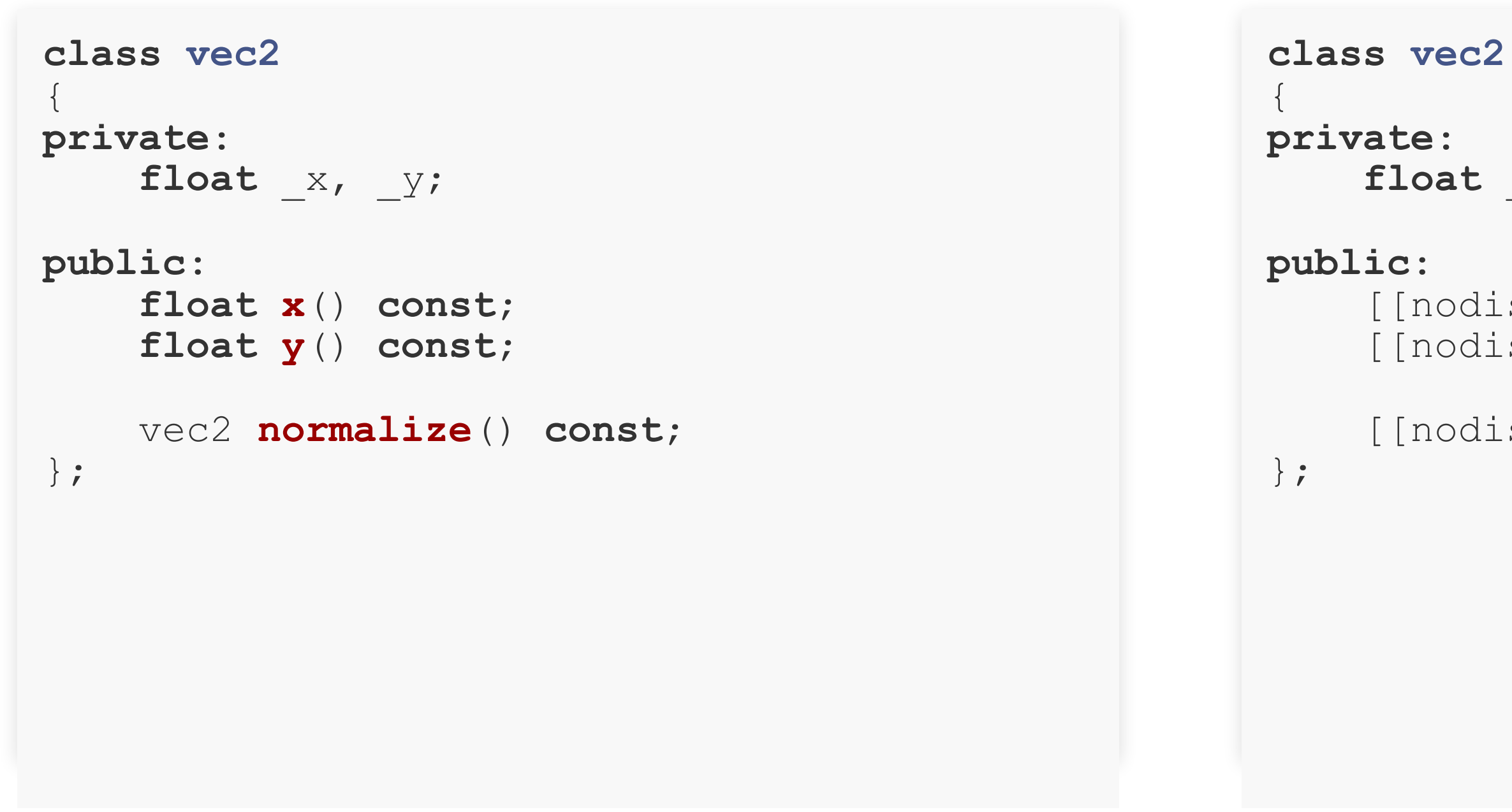

[[nodiscard]] vec2 **normalize**() **const**;

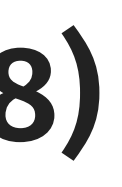

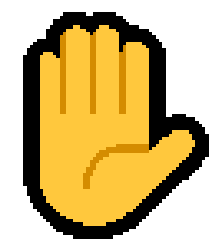

float  $\mathbb{X}$ ,  $\mathbb{Y}$ ;

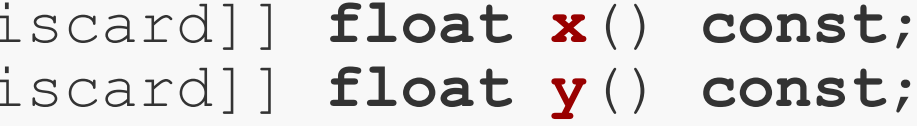

## Which snippet do you find simpler? (#9)

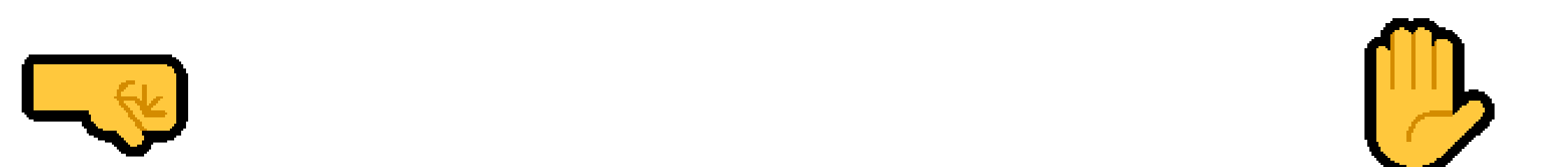

```
class vec2
{
private:
      float \begin{array}{cc} x, & \frac{y}{x} \end{array}public:
       float x() const;
       float y() const;
       [[nodiscard]] vec2 normalize() const;
};
                                                                                     class vec2
                                                                                      {
                                                                                     private:
                                                                                     public:
                                                                                             [[nodiscard]] float x() const;
                                                                                             [[nodiscard]] float y() const;
                                                                                     };
```
**float** \_x, \_y;

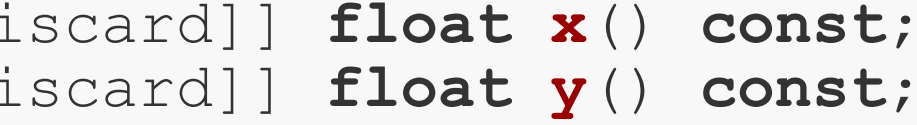

[[nodiscard]] vec2 **normalize**() **const**;

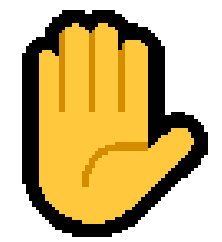

## Which snippet do you find simpler? (#10)

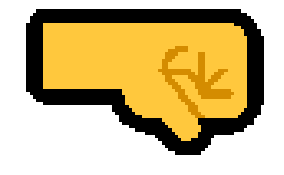

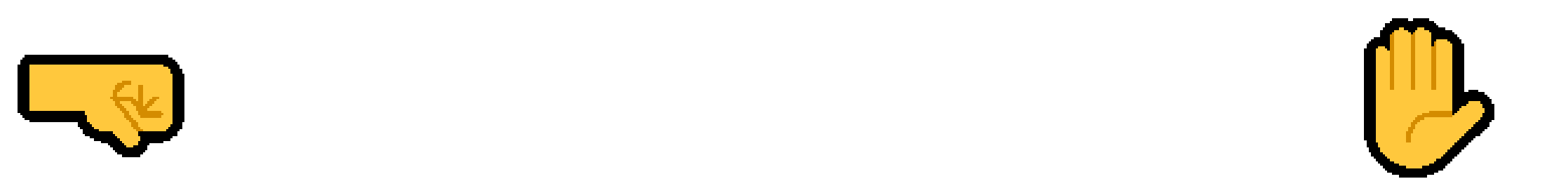

- **const auto** target\_id = 10;
- **for** (auto it = ids.begin(); it  $!=$  ids.end();
	- $if$   $(*it == target_id)$ 
		- do something(it);

```
const long target_id = 10;
for (std::forward_list<int>::iterator it =
    ids.begin(); \overline{it} != ids.end(); ++it)
\{if (*it == target_id){
        do_something(it);
    }
}
                                                                ++it)\{{
                                                                }
                                                            }
```
## Which snippet do you find simpler? (#11)

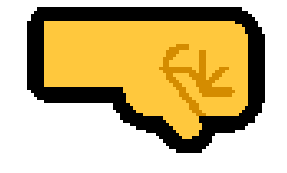

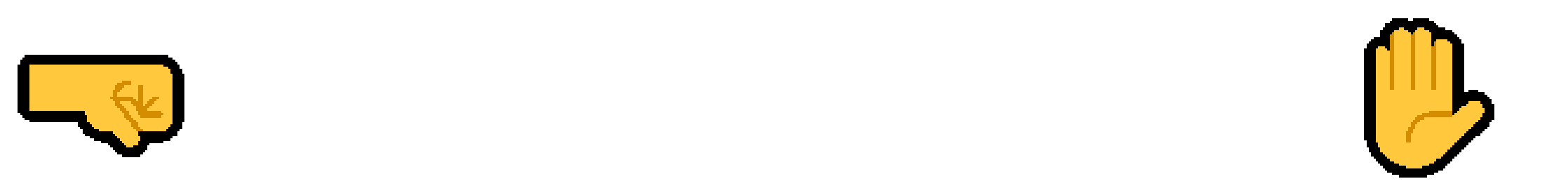

```
const auto target_id = 10;
for (auto it = ids.begin(); it != ids.end();
    ++it)\{if (*it == target_id){
        do_something(it);
    }
}
                                                            ++it)\{{
                                                            }
                                                        }
```
- **const long** target\_id = 10;
- for (auto it = ids.begin(); it  $!=$  ids.end();
	- $if$   $(*it == target_id)$ 
		- do\_something(it);

## Which snippet do you find simpler? (#12)

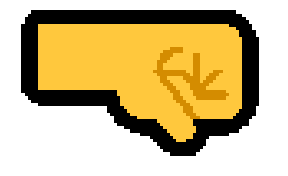

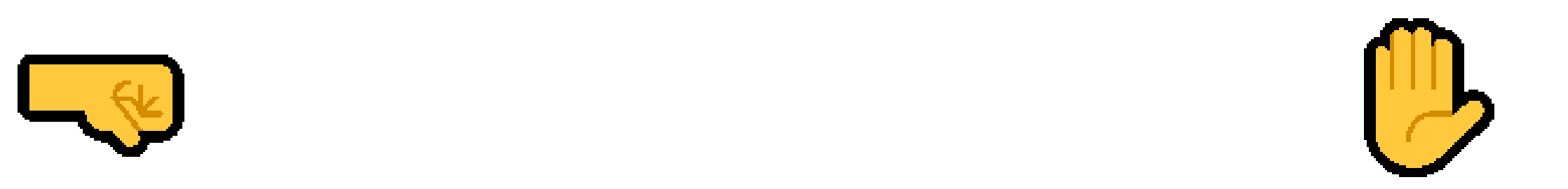

```
double cost(float a, float b)
{
    return a * a + b * b - a * b;
}
double growth(float a, float b)
{
    return std::sqrt(a) * b;
}
                                                     {
                                                     }
                                                     {
                                                     }
```
- **double cost**(**float** a, **float** b) **noexcept**
	- **return**  $a * a + b * b a * b$ ;
- **double growth**(**float** a, **float** b) **noexcept**
	- **return** std::sqrt(a) \* b;

## Attributes, **auto** , **noexcept** – what's in common? (#1)

- Your task: improve the safety of the roads in your city
	- How would you do it?

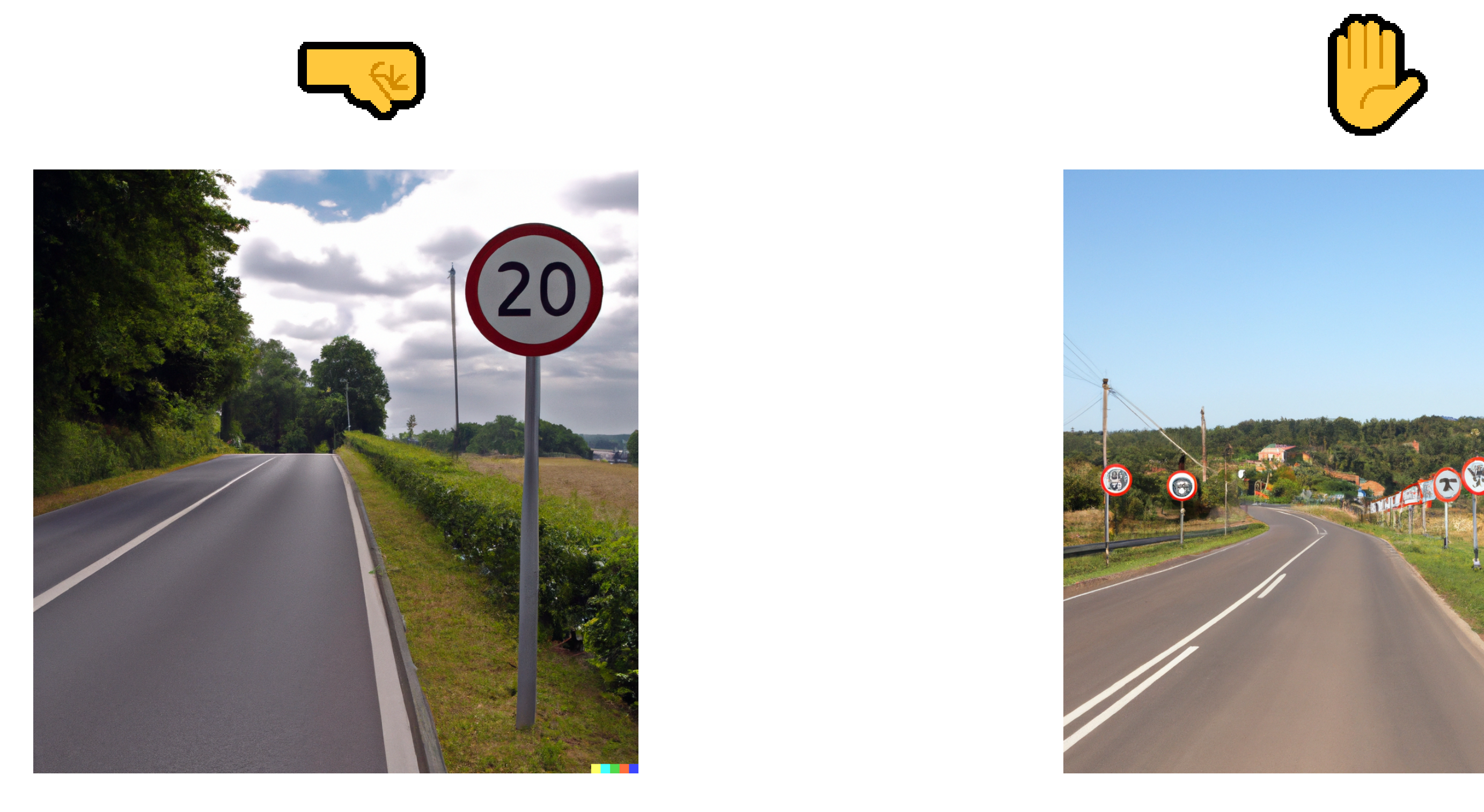

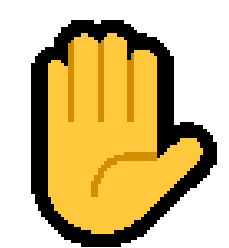

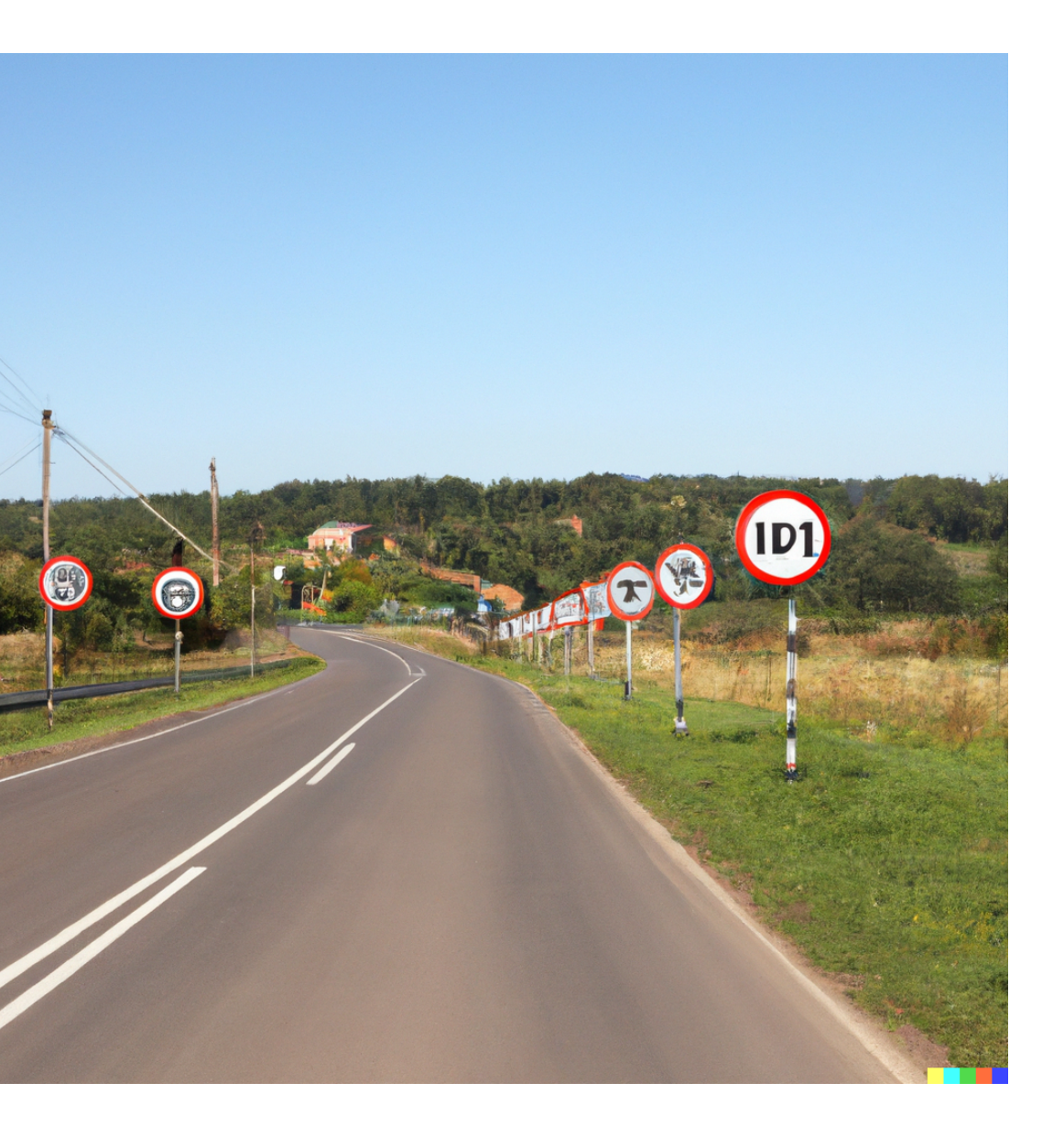

## Attributes, **auto** , **noexcept** – what's in common? (#2)

- Zealous use of some features is technically correct, for example:
	- **Fig.** [[nodiscard]] and other attributes
	- auto, noexcept, final, constexpr
- However, sparingly using a feature increases its value and reduces noise:

```
class vec2
{
private:
   float _x, _y;
public:
   float x() const;
   float y() const;
   //  I am consciously using `nodiscard`
   // here but not above, as the name of
   // this function might lead to some
    // misunderstandings and/or bugs.
    [[nodiscard]] vec2 normalize() const;
};
                                                     class node
                                                     {
                                                         // ...
                                                     public:
                                                         node();
                                                         //
                                                     };
```
*// I am consciously using `noexcept` // here but not above, as this class // might be stored in vectors.*

*// Default construction won't throw, // but it's unproven that `noexcept` // there would result in any benefit.* node(node&&) **noexcept**;

## A note on **final** (on classes)

- It is reasonable to use final on classes not intended for inheritance
	- But inheritance in C++ is not always about polymorphism
- Are sure that there isn't a valid use case for your type as a base class?
	- E.g. ad-hoc "strong typedef"
- We deem final an "unsafe" feature in **Embracing Modern C++ Safely** 
	- "Unsafe" doesn't mean inherently bad
	- It means generally not worth using/teaching at a large scale
	- final can harm reuse in a large company, which can cost real money
- However, used very sparingly, final can be a lifesaver:

```
#ifdef COOL_PLATFORM
using int512 = int512; // fast built-in type#else
class int512 final
{
   // ...slow software implementation...
};
#endif
```
## More examples (good and bad)

- constexpr functions
	- $\blacksquare$   $\bigwedge$  Overuse can result in API lock-in and more physical dependencies
	- Even if your function can technically be used at compile-time, will people do so?
- Trailing return types
	- $\blacksquare$   $\bigwedge$  Overzealous use might obscure their benefits in specific cases
	- $\bullet$  Isn't it useful to draw more attention to places where they make a difference?
	- Consistent with 1st precept
- const variables
	- $\blacksquare$   $\bigwedge$  Copious use might be correct but useless (e.g. const int parameter in short function)
	- $\bullet$  Wouldn't it make more sense to use const where it semantically matters or in large scopes?
	- Inconsistent with 1<sup>st</sup> precept...? (non- const is more powerful than const)
- override contextual keyword
	- $\blacksquare$   $\blacksquare$  Use liberally!
	- Consistent with 1st precept

## Deriving the second precept (#1)

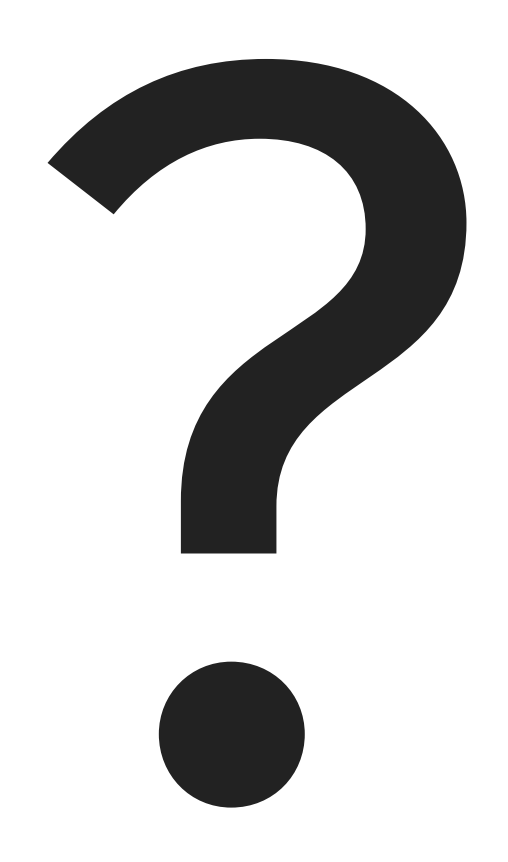

## Deriving the second precept (#2)

## Value is a function of rarity.

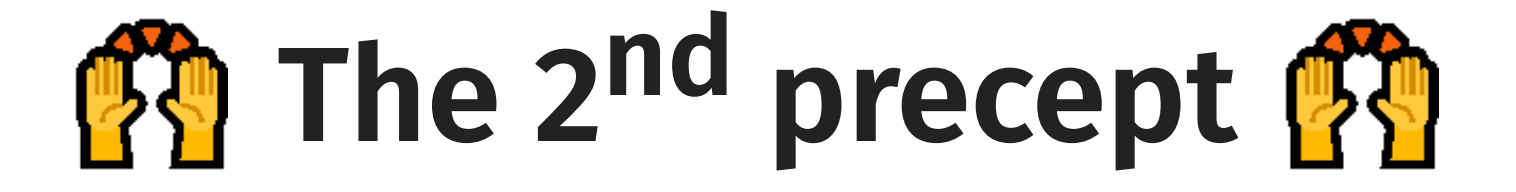

### Value is a function of rarity. (\*)

(\*) Most of the times.

## A note on consistency

- Consistency is valuable and important…
	- ...but it's only a factor among many
- Consistency for the sake of it is harmful
- Consistency can be easier than simplicity
	- e.g. clang-tidy and [[nodiscard]]
	- e.g. strict style guides
- My stance:
	- **No. 2** Value correctness and simplicity over consistency
	- Go for consistency afterwards
	- Don't be dogmatic (if you can afford it)

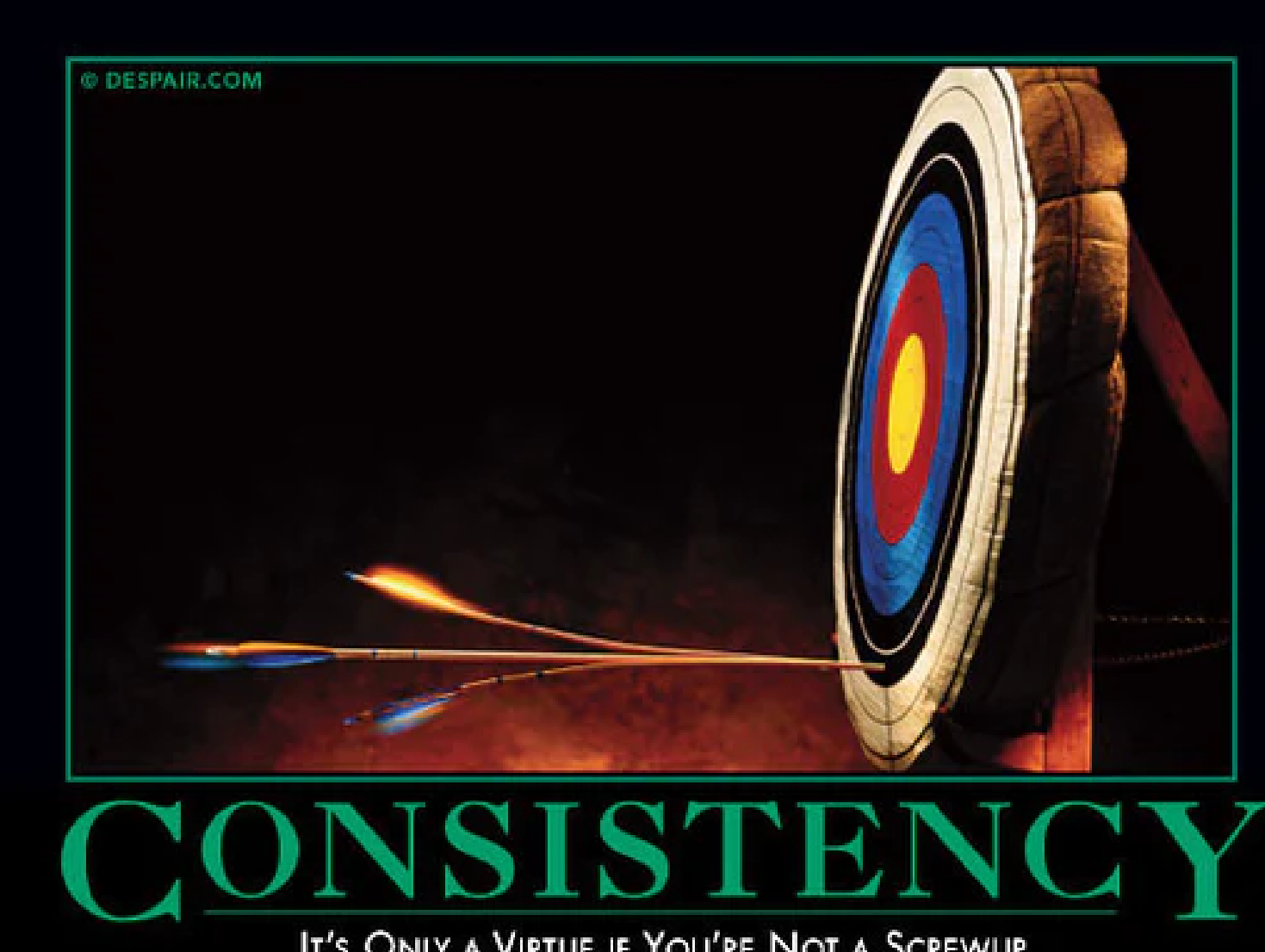

### IT'S ONLY A VIRTUE IF YOU'RE NOT A SCREWUP.

## Conclusion

### How to use these precepts

- (1) "Use the most limited tool for the job. "
- (2) "Value is a function of rarity. "
- Scenarios:
	- $\blacksquare$   $\blacksquare$  Excitement when using a new C++ (or library) feature
	- $\blacktriangleleft$  Resolving conflict during code reviews or debates
	- $\blacksquare$   $\blacksquare$  Migrating a legacy project to more modern standards
	- $\blacksquare$   $\blacksquare$  Preventive damage control for new C++ developers
	- $\blacksquare$   $\blacksquare$  Teaching and mentorship, reducing decision-making surface area
- Shortcomings:
	- $\blacksquare$  Additional verbosity
	- $\blacksquare$  Loss of style consistency
	- $\blacksquare$  More mental focus required
	- $\blacksquare$  Sometimes subjective

## The truth is in the middle

- Think of these precepts as *guidelines* 
	- (1) "Use the most limited tool for the job." (Within reason.)
	- (2) "Value is a function of rarity." (Most of the time.)
- Follow the precepts, but not blindly
- Precepts and guidelines are tools
	- Use them to your own benefit
	- $\blacksquare$   $\bigwedge$  Don't let them use you!
- I derived the precepts from my own research/experience
	- They have helped me a lot in my latest projects and in teaching
- Want objective data to derive your own? Read **EMC++S!** 
	- **L** [https://emcpps.com](https://emcpps.com/)
	- No opinions: just facts, use cases, pitfalls, and annoyances
- Thanks!
	- Questions? **B** Comments? **Q** Criticism? **P** Stories?
	- [https://vittorioromeo.com](https://vittorioromeo.com/) | [@supahvee1234](https://twitter.com/supahvee1234) | <https://github.com/vittorioromeo> | [mail@vittorioromeo.com](mailto:mail@vittorioromeo.com)

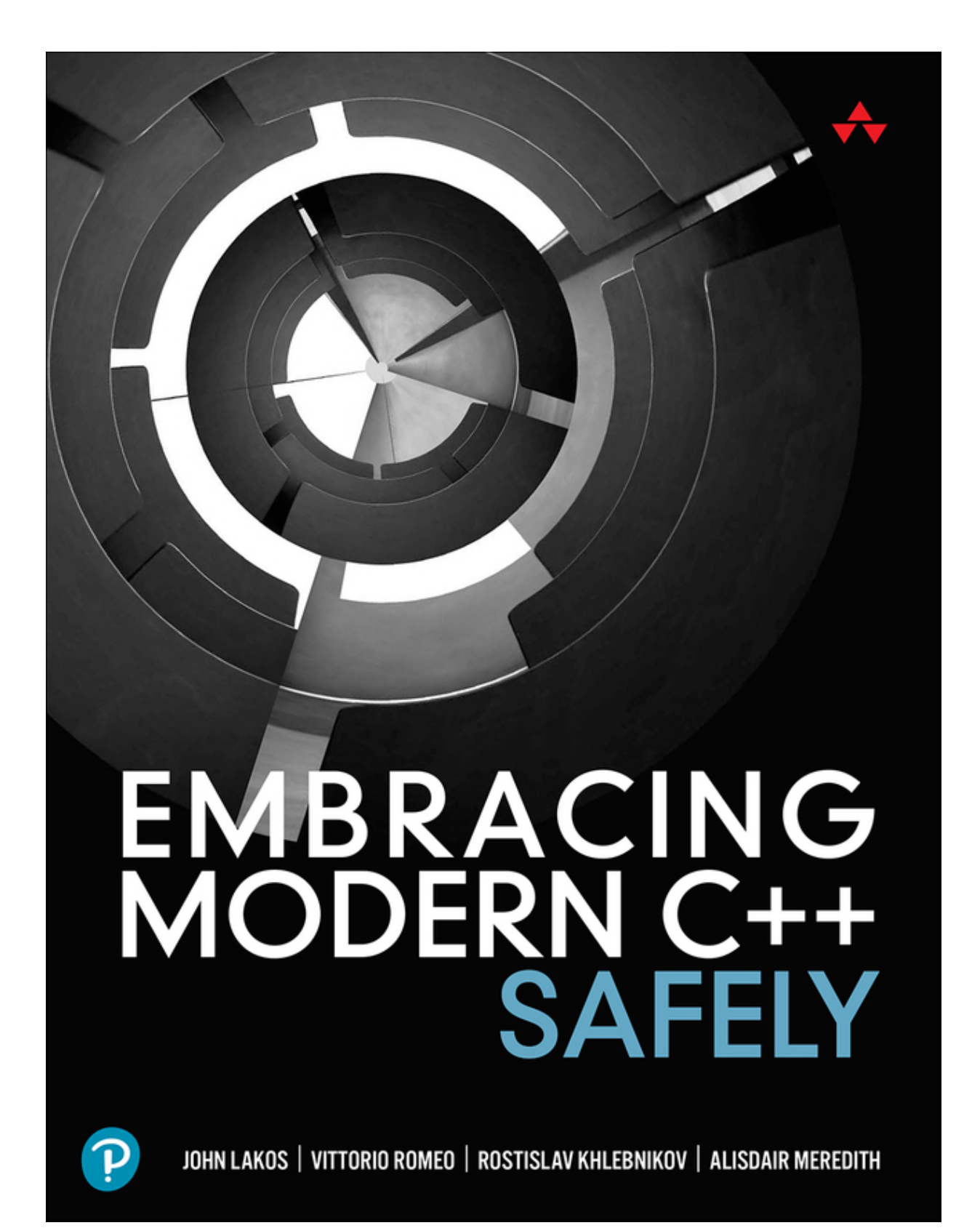